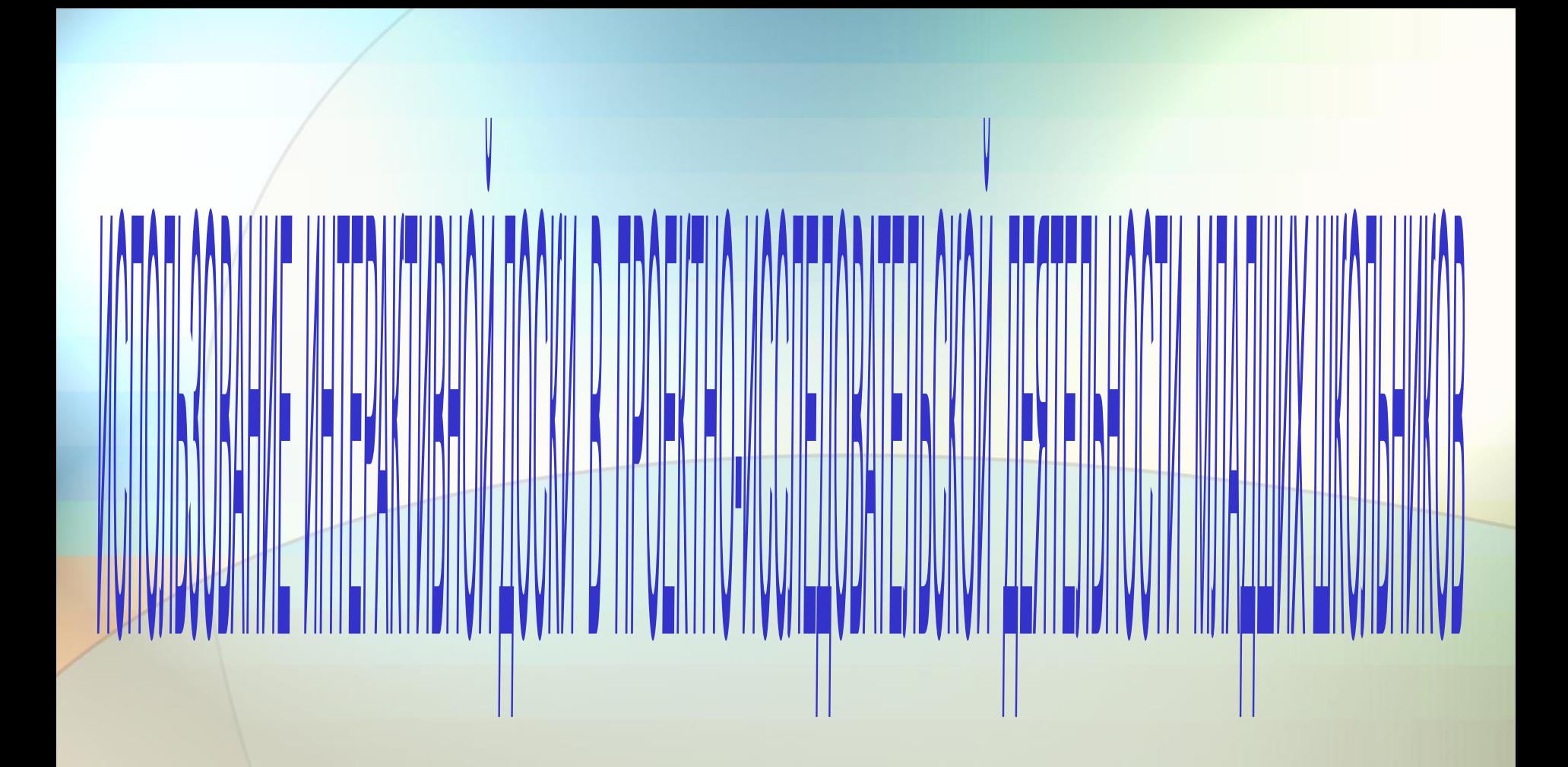

## **Кузьменко Н.А.**

**учитель начальных классов МОСШ № 8**

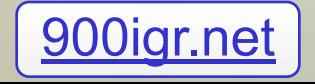

### **Применение компьютерных технологий**

**поиск информации через Интернет**

**визуализация результатов через презентацию**

> **построение диаграмм через графические примитивы текстового редактора или электронных таблиц**

**построение статических схем**

#### **Направления использования интерактивной доски:**

**Активное** 

**участие**

#### **Презентации Демонстрации**

**и создание моделей**

**Улучшение темпа и течения занятия**

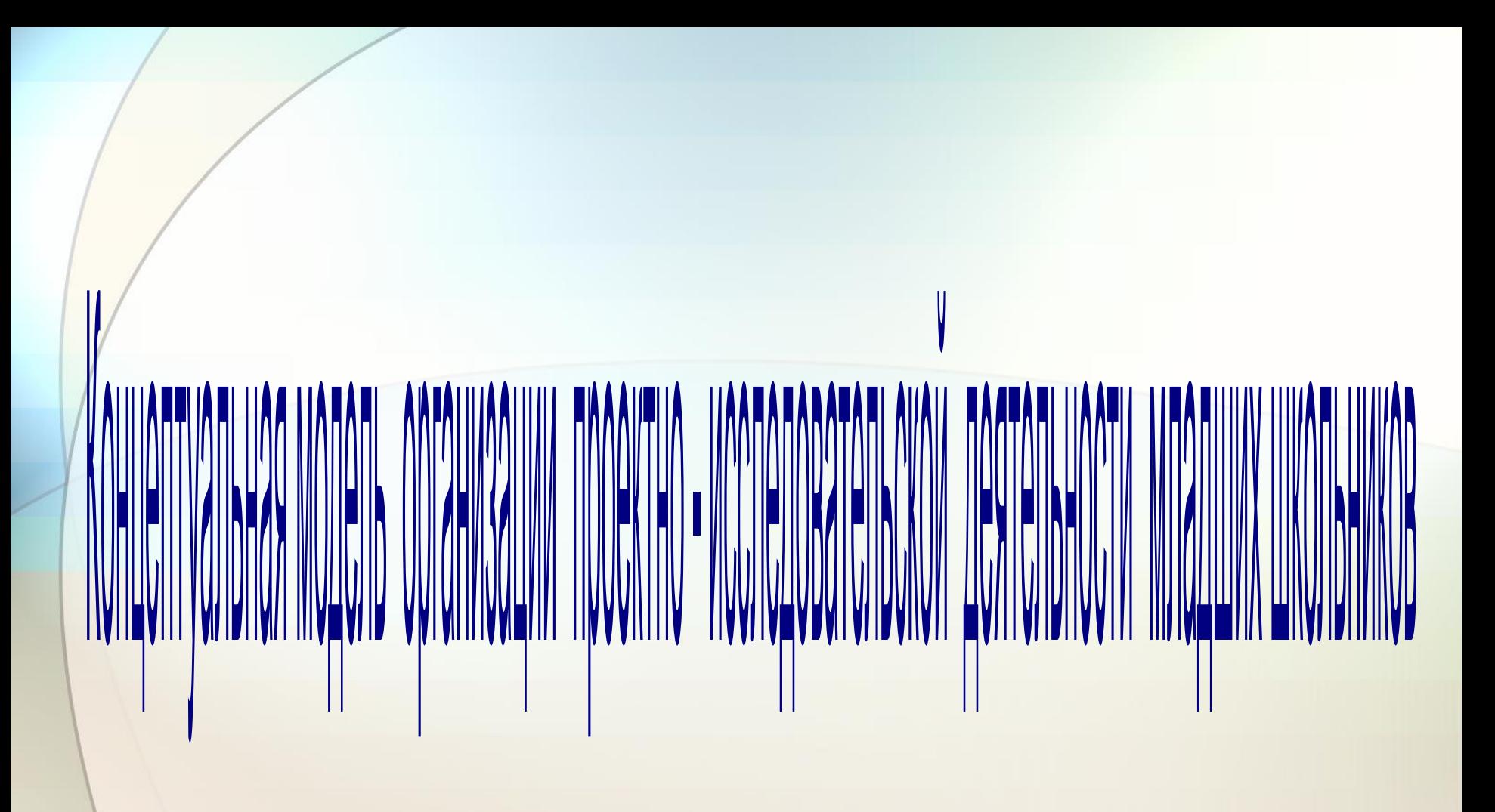

# с использованием интерактивной доски

## **Создание замысла проекта и разработка структуры**

#### **Программные средства**

#### **MS Word**

**Примерные виды проектной деятельности**

**Заполнение шаблона разработки проекта (идея, тема, цель проекта, основополагающий вопрос и проблемные вопросы, ход проекта).**

## **Разработка и создание организационного материала**

**Программные средства**

> **MS Word, Notebook, MS Ехсеl, MS Publisher**

**Примерные виды проектной деятельности**

**Разработка маршрута исследования; оформление пригласительных билетов для родителей и педагогов, дипломов (почетных грамот, медалей и т.д.)**

## **Разработка и создание дидактического материала**

#### **Программные средства**

**MS Word, Notebook, MS Ехсеl, MS Publisher**

**Примерные виды проектной деятельности**

**Создание шаблонов, необходимых для реализации проекта со школьниками (для проведения опроса, описания результатов наблюдений, обработки статистических данных и пр.); разработка раздаточного материала (инструкций к заданиям, памяток, бланков для рефлексии), рабочей тетради, дневника проектной деятельности**

## **Разработка и создание методического материала**

**Программные средства**

> **MS Word, Notebook, MS Ехсеl, MS Publisher MS РоwerPoint**

**Примерные виды проектной деятельности Создание учебной презентации по теме исследования; создание Web-сайта проекта; определение критериев оценивания проектов учащимися, родителями, педагогами**

## **Организационный этап (подготовка)**

#### **Программные средства**

**MS РоwerPoint, Notebook, MS Paint, MS Word, MS Publisher, MS Ехсеl**

**проектной деятельности Демонстрация на уроке презентации проекта; создание визитки исследовательской** 

**группы;**

**анкеты;**

**заполнение входной** 

**Примерные виды** 

## **Этап текущей рефлексии**

#### **Программные средства**

**Примерные виды проектной деятельности**

**MS Paint, Notebook, MS Word**

**Заполнение шаблонов рефлексии.**

#### **Этап планирования**

#### **Программные средства**

**Примерные виды проектной деятельности**

#### **Notebook, MS Word**

**Корректировка маршрута исследования учителем совместно с учащимися.**

#### **Этап поиска**

#### **Программные средства**

**Примерные виды проектной деятельности**

**Internet Explorer, мультимедиа технологии**

**Поиск информации в мультимедийной энциклопедии, справочнике, сети Internet, электронном каталоге.**

## **Промежуточные результаты и выводы**

**Программные средства**

> **MS РоwerPoint, Notebook, MS Word, MS Ехсеl, MS Publisher**

**Примерные виды проектной деятельности Обработка информации, полученных данных с использованием электронных шаблонов; создание отчета о проделанной работе (презентация, стенгазета, альбом и др.);**

## **Этап текущей рефлексии**

#### **Программные средства**

**Примерные виды проектной деятельности**

**MS Paint, Notebook, MS Word**

**Заполнение шаблонов рефлексии**

#### **Защита проекта**

#### **Программные средства**

**Примерные виды проектной деятельности**

**MS РоwerPoint, Notebook, MS Word, MS Publisher**

**Демонстрация отчета о проделанной работе; вручение грамот, дипломов.**

## **Рефлексия результатов проекта**

#### **Программные средства**

**Примерные виды проектной деятельности**

**MS Paint, Notebook, MS Word**

**Заполнение шаблонов рефлексии**

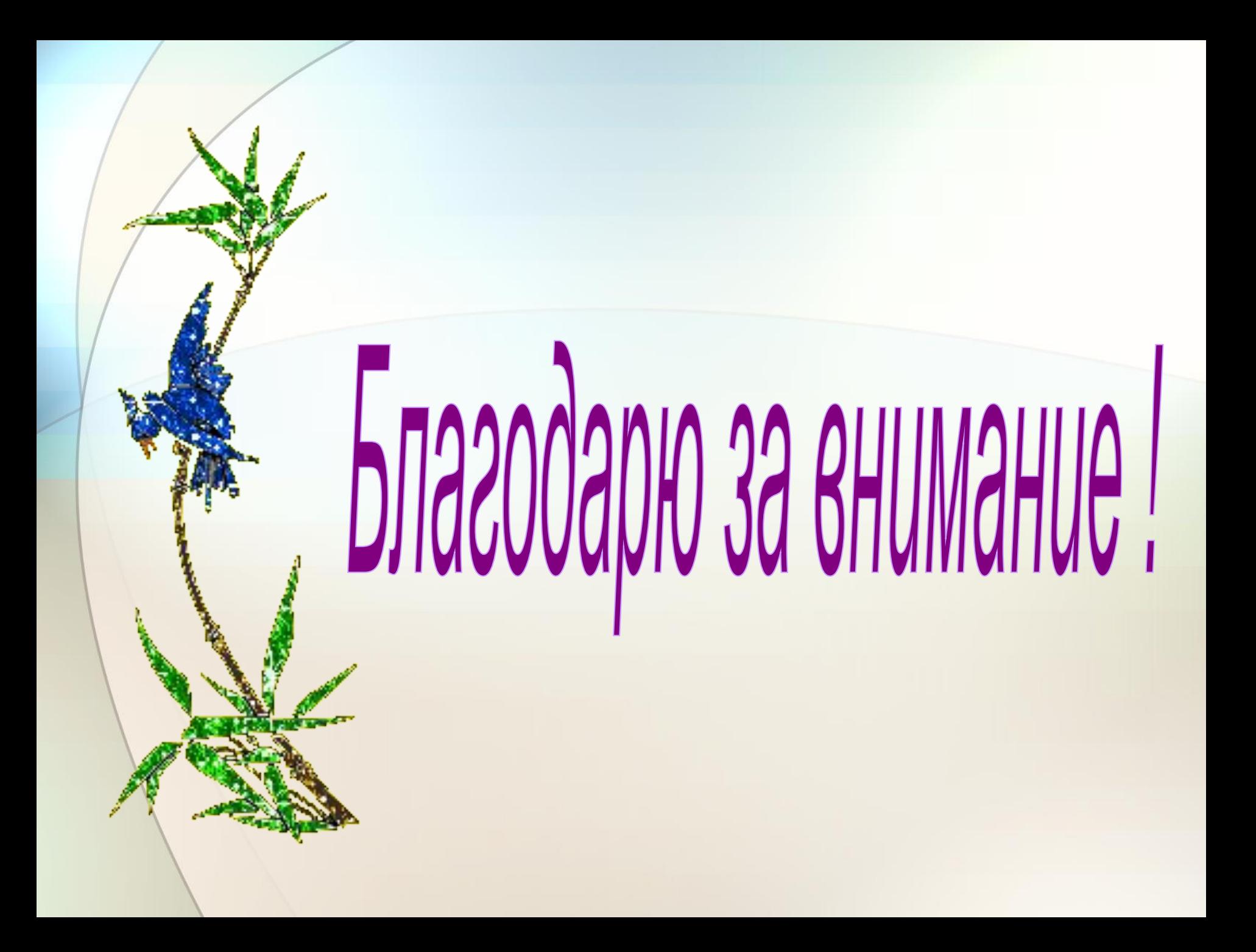